# IACC Competition Manual 2019-2020

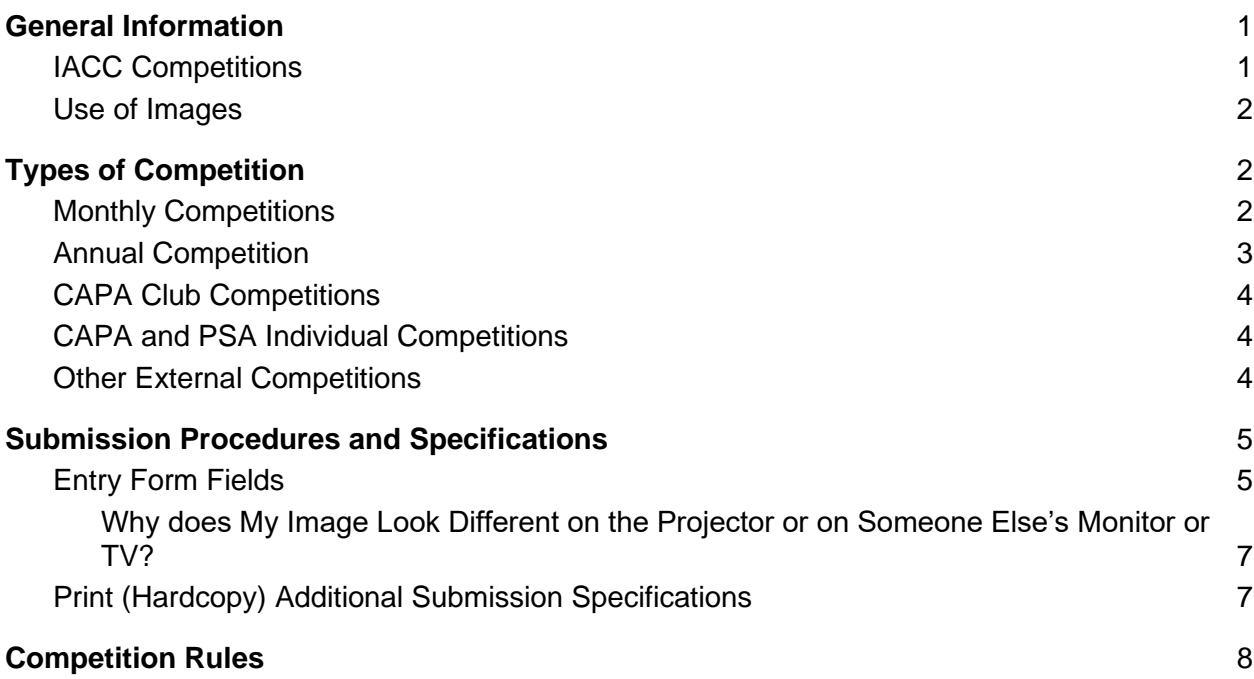

# <span id="page-0-0"></span>General Information

### <span id="page-0-1"></span>IACC Competitions

IACC competitions exist to:

- 1. Provide a venue for members to showcase their work.
- 2. Provide opportunities for members to learn and improve.
- 3. Provide an atmosphere conducive to fellowship and fun.
- 4. Provide a mechanism for healthy and fair competition.
- 5. Inform the membership of CAPA programs and competitions. Whenever possible, IACC Competitions will facilitate individual and club entries in CAPA competitions. (IACC Board minutes, May 2015)

IACC Competitions are administered by the Competition Chair, who is a voting member of the IACC board, assisted and advised by an informal competition committee. The Competition Chair and committee review competition submission procedures and rules

at the end of each club year, and propose any necessary changes to the board. The committee will normally try to avoid instituting any rule changes during a competition year, and if such are necessary, will disseminate the information as widely and rapidly as possible.

### <span id="page-1-0"></span>Use of Images

Members who submit a digital image to any IACC competition agree to limited usage of that image by the Club. The photographer retains ownership at all times. Credit will be given for any image displayed, except when the image is in competition.

Prior to competitions, submitted images will be used for assessing if entries meet competition submission guidelines and rules. Submissions will be placed on the members-only section of the IACC website for previewing.

During competition evenings, digital category images will be shown to the membership in a slideshow format. They may also be placed in a slideshow or used as individual images for competition evening critiques. Print entries will be displayed on easels.

Following each competition, the winning images will be displayed on the public areas of the IACC website. All image and slideshow entries will be available for membership viewing in online galleries after each competition. These galleries are private and are accessible to IACC members only. Occasionally, additional public galleries will be created to display members' winning images in relation to club special projects. Slideshows, of various themes, are created throughout the season to display members' images. All the winning images from the year may be featured in a slideshow at the end of the season.

# <span id="page-1-1"></span>Types of Competition

The IACC has two types of internal (club) competitions, monthly and annual.

## <span id="page-1-2"></span>Monthly Competitions

Monthly competitions are run on the fourth Thursday of each month from September to March, with the exception of December. The deadline for submission of entries *for all categories* in each monthly competition is 10:00 pm on the Sunday 11 days before the competition night. All prints (hardcopy) must be received at the competitions desk at the meeting hall prior to **7:30 pm** on the night of the competition.

Each monthly competition has four entry categories: *theme digital* and *theme print* (where the image should illustrate or conform to the month's theme), and *open digital* and *open print* (no subject restrictions). Members may enter as many or as few categories as they wish, but may submit only one image in each category (see Submission Procedures below for how to enter, deadlines, etc.). Themes for each month are published on the IACC website Competitions Page during the summer preceding the competition year.

Shortly after the competition submission deadline, all the digital category entries will be available online for previewing prior to the competition evening. Members will receive information on how to access the online galleries via email. Digital category images will also be displayed in a slideshow on competition night. Print entries are viewed at the hall on competition night.

On competition night, members are given ballots, and select up to three images that they deem the best in each category. Votes are cast by recording the image numbers on the ballots. Only one vote per image is accepted on each ballot. The competition committee will tally the numbers to determine which images have scored points in the four different categories. The winners will be announced and, if time allows, given an opportunity to discuss their image.

All entries that place first, second and third will be awarded a ribbon. Points are awarded to all entries that place in the top 10, with 10 points for first place, 9 points for second place etc. Shortly after each monthly competition night, a summary of image numbers, scores and rankings will be available online. This information may be accessed via a link on the Competitions page on the IACC Website. Winners of "Best Overall in each Monthly Category" will be announced at the awards meeting. These winners are determined by their aggregate scores in the monthly competitions for each individual category.

The monthly competition dates, deadlines and themes for the current club year are published on the IACC website (<https://www.imagesalberta.ca/index.html> ).

#### <span id="page-2-0"></span>Annual Competition

The Annual Competition occurs on the fourth Thursday in April, with results announced at the Annual Awards Night on the fourth Thursday in May. The deadline for submission of entries to the annual competition is 10:00 pm on the Sunday 11 days before the competition night. All prints (hardcopy) must be received at the competitions desk at the meeting hall prior to **7:00pm** on the night of the competition.

Aside from the Clive Mathewson Presentation, all categories in the Annual competition are judged by experienced photographic judges chosen by the competition committee. These are professional and/or highly experienced photographers and/or artists, who have had experience judging in competitions. Normally, the judges are not current club members.

The judges score the images based on a scale of 1-10. Digital entries are uploaded to a private online gallery or otherwise shared with the judges prior to the competition. The judges are provided score sheets, allowing them to view and score the digital entries prior to the competition night. The judges will view and score the print entries on display at the meeting place, while the membership views the digital entries.

Once the judges have finished scoring all the entries they submit their score sheets, which will be tallied by the Competitions Committee at a later time. The judges will then share some of their thoughts and/or offer critiques on a selection of competition entries. Shortly after the awards evening, a summary of image numbers and rankings will be available online. This information may be accessed via a link on the Competitions page on the IACC Website.

Categories and themes for the annual competition are published on the IACC website Competitions Page during the summer preceding the club competition year.

## <span id="page-3-0"></span>CAPA Club Competitions

These are separate from the IACC internal competitions. Entry and selection procedures are organized by the CAPA representative. Note that CAPA entries may be duplicates of any entries in current or previous IACC Club competitions. All entries for CAPA club competitions must follow CAPA rules. IACC members do not need an individual CAPA membership to enter these competitions

## <span id="page-3-1"></span>CAPA and PSA Individual Competitions

IACC members who wish to participate in CAPA and/or PSA individual competitions must have individual memberships in the appropriate organization. IACC membership does not include individual membership in these organizations.

### <span id="page-3-2"></span>Other External Competitions

The IACC does not participate in or endorse any other external competitions. Club members are welcome to participate in any competitions they chose, and may use reuse images freely between IACC and other competitions. Members are strongly

advised to carefully check the rules, conditions, and fine print of any competition they enter.

# <span id="page-4-0"></span>Submission Procedures and Specifications

The Competition Committee uses an electronic submission process for all categories, including print categories, in both monthly and annual competitions. *This is the only way images may be entered.* Details and image files for all categories, including print categories, must be submitted before the competition deadline. The deadline for submission of entries to all competitions is 10:00 pm (22:00h) on the Sunday 11 days before the competition night.

Links to the entry forms may be found on the Competitions "Members Only" web page.

For monthly competitions, there is one entry form for digital categories (open and theme), and one entry form for print categories (open and theme). For the annual competition, there will be an appropriate set of entry forms. Please make sure you are using the correct form.

### <span id="page-4-1"></span>Entry Form Fields

**Name.** It is helpful to the committee if you use the same form of your name here as on your membership form. Otherwise we have to check your membership status manually.

**E-mail address.** We will send confirmation of your entry, and your print tags (for print categories), to the e-mail address you enter here. Please ensure it is correct.

**Title.** Titles may be a maximum of 30 characters in length, including spaces and punctuation, for a horizontal (landscape format) image. Vertical (portrait orientation) images reduce the available width for titles, so shorter is better. Titles also look better if they have initial capitals on the words (**NOT** ALL CAPITALS, **not** all lower case, But Initial Capitals). Titles must not identify the entrant.

**Note:** *For print entries titles only*, please use **only** normal spaces to separate words. You do not need to use "special characters" (as you might in a filename), as the title is treated as text. "Special characters" can make the program that creates the print tags crash! The program will also crash if any individual word or group of characters exceeds 16 characters in length, including punctuation.

**Image file.** There is a file picker for each category, labelled "Choose File". Click on it and navigate to the file you want to submit. **Make sure you choose the correct file!** If making a second submission in a category (e.g. to correct an error), please use a file name that makes it clear which one we should use. Eg. the original file was my\_image\_07.jpg, and the resubmission is my\_image\_07\_version\_2.jpg. If it is not clear which is which, we will try to use the most recent entry, but it takes us quite a bit of work to figure that out.

Images files must conform to the following specifications.

- 1. Images files **must** be submitted in JPG/JPEG format.
- 2. File names should include *only:*
	- a. Letters (upper and/or lower case)
	- b. Numbers
	- c. Spaces
	- d. Underscores (i.e.  $\Box$ ).
- 3. File names should never contain more than one file extension (the bit after the period). Here's a valid example: my\_image\_07.jpg. File names containing multiple periods cause crashes.
- 4. Submitted images should have a maximum file size of three (3) megabits.
- 5. Submitted digital images should have a maximum physical size of:
	- a. 5000 pixels in any dimension
	- b. 20 inches in any dimension
- 6. Resolution (pixels per inch, dots per inch, etc), is not material to the submission process or look of the displayed image, as long as it is 72ppi or greater. However, it will affect file size. Generally, use a resolution between 72dpi and 300dpi.
- 7. Use the sRGB colour space for best results for images to be displayed on the club projector. Larger colour spaces (e.g. Adobe, Prophoto) may clip unpredictably, affecting colour rendering. The same applies to images to be displayed on our website.
- 8. If you are using an export process that asks for jpg quality, 80-100 percent should give you a good result with our projector. Lower percentages often result in banding, especially in the sky.

Once you have filled in all the fields, check them to make sure they are right. Once they are, hit the big red "send now" button at the bottom of the form. *Please* make sure all fields are filled in completely and correctly before you submit!

It is the responsibility of the entrant to check that your software has correctly exported and resized your images before submission (eg. no distortion, colours look right,

reasonable file size, etc.). We strongly recommend having a look at the exported jpg in some form of image viewer (double click on the file to use the default Windows or Mac viewer) before starting the submission process. For digital categories (open and theme) this is the image that will be projected, judged, critiqued, and used for the website if it places first to third. For print categories (open and theme) this image will be used for critiquing, and used for the website if it places first to third.

If you do not understand these specifications, or need help with creating or submitting images, please ask any member of the competition committee, in person or by e-mail [\(competitions@imagesalberta.ca\)](mailto:competitions@imagesalberta.ca).

<span id="page-6-0"></span>Why does My Image Look Different on the Projector or on Someone Else's Monitor or TV?

Electronic displays vary hugely in terms of brightness, contrast, contrast curve, gamma, colour rendition, white rendition, black rendition, colour temperature, etc. Even if you have two calibrated monitors, an image will vary quite a bit in how it looks on each. If both are the same manufacturer and model, and both are brand new, they might be close\*. You have to learn how your images present on the club projector (or any other display you use regularly) and adjust accordingly. For example, if you think your images look less contrasty on the club projector, submit images with a bit more contrast than you prefer on your home screen. If you think they look too cold on the projector, submit images a bit warmer than you prefer on your own screen.

\* Calibrating a monitor improves it consistency, allowing for more predictable printing. It does not make it look the same as another monitor.

### <span id="page-6-1"></span>Print (Hardcopy) Additional Submission Specifications

All print entries must have an electronic submission before the competition deadline. Prints presented at the competition desk without an existing electronic submission will not be accepted.

Prints should be matted or mounted, or kept rigid in some other way. Prints that will not stand on their own on the easels may be disqualified at the discretion of the competition 'pit boss'. The matting or mounting should not make the print overly heavy, as our easels will not bear the weight. For that reason, prints should **not** be framed or covered with glass.

Electronic print entries automatically generate a print tag for each print, which will be emailed to you. Print this and affix it to the upper right corner of the image, preferably to the mat or mount board so it does not obscure part of the image. Make sure the tag is affixed in such a way that your name does not show from the front. Images without print tags will not be accepted. If you are having problems with your print tags, please contact the competition chair at least 24 hours before the competition evening.

All physical (hard copy) prints for **Monthly competitions** must be received at the competitions desk in the meeting hall before **7:30 pm** on competition evening. All physical (hard copy) prints for the **Annual competition** must be received at the competitions desk in the meeting hall before **7:00 pm** on competition evening. No extensions will be given. Physical (hard copy) entries will not be accepted prior to the competition night. If you cannot attend the competition evening, arrange with a fellow club member to bring in and retrieve your print.

Prints for **Annual and Monthly competitions** can be a maximum of 20 inches on their longest side (*including* mat/mount).

Prints for all competitions must be printed on some form of photographic or art paper (eg. lustre, glossy, satin, metallic, watercolour, etc.).

The committee reserves the right to make changes to the submission process if necessitated by operational or similar issues. The committee will endeavour to give as much advance warning of submission procedure changes as possible.

# <span id="page-7-0"></span>Competition Rules

- 1. All images shall conform to the published submission procedures and criteria.
- 2. Entrants must have a valid IACC membership *prior to the submission deadline*.
- 3. Competition images must be suitable for viewing by any age group. The competition chair is solely responsible for making this decision in regards to each image.
- 4. Entries rejected by the competition committee will not be allowed to re-enter that competition. If suitably corrected, they can be entered in future competitions.
- 5. Images that have previously placed 1st, 2nd or 3rd in *any* IACC Competition may not be resubmitted in *any* subsequent competition.
- 6. The same image cannot be entered into more than one category per competition night.
- 7. Only one entry per entrant is permitted in each category.

Note: If the committee receives more than one entry from an entrant in a single category, the last submitted entry will be used. If you make a mistake, fix it and resubmit (before the deadline). It would help the precompetition crew if you give the file an updated name, such as my\_picture\_version\_2.jpg.

Note: Some annual competition entries consist of multiple images. In that case, one entry per "Choose File" box is permitted. Once again, if more than one entry is received in a given box, the last submitted entry will be used.

8. No visible form of identification of the entrant is allowed. Each entrant is responsible for checking their image before final submission.

> Note: Entries containing a watermark, signature, or other **visible** identification will be disqualified, to ensure fairness in voting. Metadata is not visible or examined. Your file name may contain identifiers, as it is replaced with a computer generated name during pre-competition processing.

- 9. All entries must be submitted before the published deadline for that competition. Note: Digital images (for both print and digital categories) must be uploaded prior to the deadline. Our software ceases accepting entries at that point. No extensions will be given.
- 10. Entries must originate as photographs (image captures of objects via light sensitive film or sensor).

Note: Light sensitive "sensor" includes all kinds of digital cameras (including cell phone cameras) and scanners. Light sensitive 'film' can include paper (eg. photograms).

11.Entries must be solely created by the listed entrant.

Note: "Solely created" indicates that the entrant has both taken the original image(s), and done any and all post-camera processing. Use of assistants in taking the image is acceptable. Printing may be legitimately done by a third party, as long as they do not significantly alter the image.

- 12.Entrants must own the copyright for the submitted image.
- 13.The overall image and all image elements must be the original work of the competitor, other than those listed as permissible below (sections 13a to 13f).
	- a. **Images or artwork** *created by the entrant* may be used as elements in an image submitted for competition. This applies no matter how the image element was created and digitized.

Note: *Other people's* **recognizable images or artwork or clip art** may not be used as elements in an image submitted for IACC competitions, except as detailed below (13b, 13c, 13d and 13f). This applies if the recognizable image was downloaded from the internet, photographed by the entrant, or scanned from an original. Note: Having a licence or permission to use a recognizable image from the original copyright holder, or the item being public domain or out of copyright, does not influence the acceptability of something for a competition entry.

- **b. Props** are allowed. Hardcopy images used as props in the original image capture are acceptable, even images created by others. For example, a still life containing a framed photo is acceptable.
- c. **Frames and Borders** are allowed, however they are acquired or generated. This includes frames or borders created using commercial software packages, acquired as free or commercial 'sets', or created by the entrant.

Note: Many judges disapprove of borders and frames.

d. **Textures** are allowed, unless they are someone else's recognizable image.

> **Note:** Textures found in software packages (eg. NIK, OnOne), in commercial or free texture packs, and textures created by the entrant are allowed.

- e. **Effects ("Art Filters")** are allowed, including in-camera effects, and effects in post-processing software.
- f. **Backgrounds** are allowed, unless they are someone else's recognizable image.

**Note 1:** Backgrounds may be used in the original image capture, may be inserted using green screen techniques, or inserted using other post-processing techniques. For those inserted using green screen or other post processing techniques, images that are someone else's recognizable image are not acceptable (see 13a). Textures and patterns created by the entrant or others, and images created by the entrant are acceptable.

**Note 2:** A background that is someone else's recognizable image is acceptable if in the original image capture. It is treated as a prop. Thus a portrait of someone standing in front of a painting in an art gallery or a sculpture in a public square is acceptable.

- 14.**Combining Images** is allowed. This includes HDR, panoramas, filtered or processed variants of a single image, focus stacking, in-camera multi-image scene modes, and multiple different images the entrant has made (e.g. double/multiple exposures).
- 15.**Post Camera Processing** is allowed for all competition categories. There are no restrictions on the type of processing software or tools allowed.